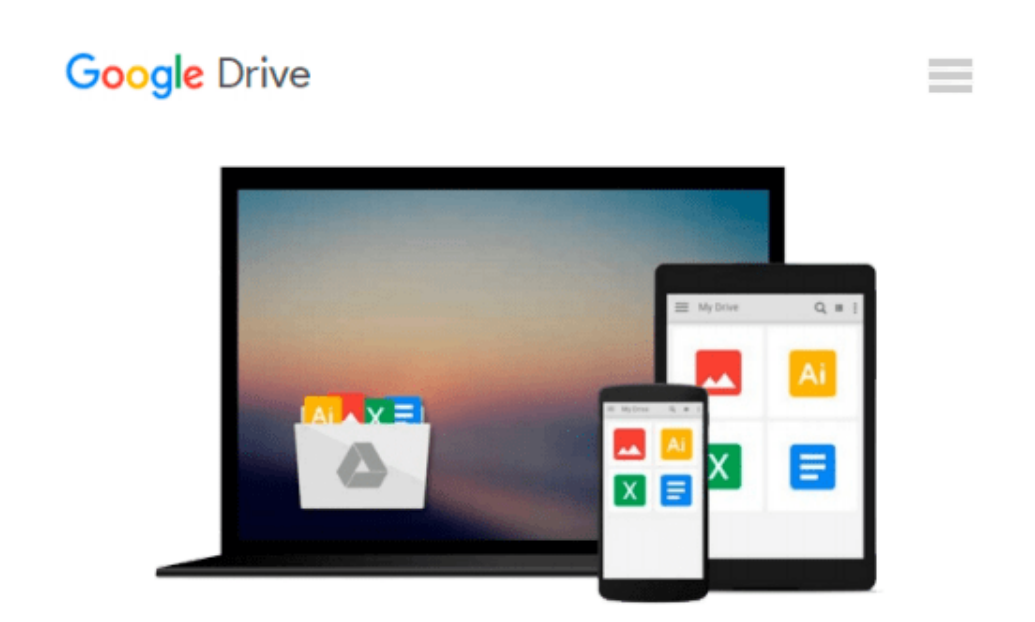

# **Linux Command Line: The Best Introduction to the Linux System for beginners**

*William Rowley*

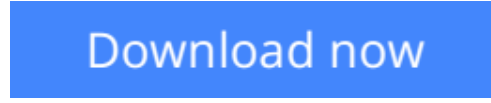

[Click here](http://linebook.us/go/read.php?id=1530000815) if your download doesn"t start automatically

## **Linux Command Line: The Best Introduction to the Linux System for beginners**

William Rowley

**Linux Command Line: The Best Introduction to the Linux System for beginners** William Rowley

## **Linux Command Line**

### **The Best Introduction to the Linux System for beginners**

Linux is an open source operating system for computers. The fact that it is an open source system doesn't mean that it is totally free, as some of its distributions will incur you some costs while using them. There are various distributions of Linux and one should choose the one to use depending on their choice. Some suits for personal use, while others are good for use in production environments. The version of Linux used in server computers does not support graphics but only the command line. Graphics are seen to be too complex for novice users. If you're not good in using this command line, then you will be stack. This book will guide you on how to use the Linux command line.

### **Here is a preview of what you'll learn:**

- Basic Linux commands
- Advanced commands in Linux
- Network management
- User management
- Backup and Recovery

Download your copy of **"Linux Command Line"** by scrolling up and clicking **"Buy Now With 1-Click"** button.

**[Download](http://linebook.us/go/read.php?id=1530000815)** [Linux Command Line: The Best Introduction to the L ...pdf](http://linebook.us/go/read.php?id=1530000815)

**[Read Online](http://linebook.us/go/read.php?id=1530000815)** [Linux Command Line: The Best Introduction to the ...pdf](http://linebook.us/go/read.php?id=1530000815)

#### **Download and Read Free Online Linux Command Line: The Best Introduction to the Linux System for beginners William Rowley**

#### **From reader reviews:**

#### **Tamika Sheppard:**

The book Linux Command Line: The Best Introduction to the Linux System for beginners can give more knowledge and also the precise product information about everything you want. So why must we leave the good thing like a book Linux Command Line: The Best Introduction to the Linux System for beginners? Some of you have a different opinion about publication. But one aim which book can give many info for us. It is absolutely appropriate. Right now, try to closer using your book. Knowledge or information that you take for that, it is possible to give for each other; it is possible to share all of these. Book Linux Command Line: The Best Introduction to the Linux System for beginners has simple shape but you know: it has great and big function for you. You can appearance the enormous world by wide open and read a guide. So it is very wonderful.

#### **Pamela Adair:**

Reading a reserve tends to be new life style with this era globalization. With examining you can get a lot of information that could give you benefit in your life. Along with book everyone in this world may share their idea. Books can also inspire a lot of people. Plenty of author can inspire their very own reader with their story or their experience. Not only the story that share in the publications. But also they write about the ability about something that you need example. How to get the good score toefl, or how to teach your kids, there are many kinds of book which exist now. The authors nowadays always try to improve their talent in writing, they also doing some analysis before they write with their book. One of them is this Linux Command Line: The Best Introduction to the Linux System for beginners.

#### **Joy Hutchinson:**

This Linux Command Line: The Best Introduction to the Linux System for beginners is great book for you because the content which is full of information for you who have always deal with world and also have to make decision every minute. This particular book reveal it info accurately using great organize word or we can claim no rambling sentences inside. So if you are read this hurriedly you can have whole details in it. Doesn't mean it only will give you straight forward sentences but difficult core information with attractive delivering sentences. Having Linux Command Line: The Best Introduction to the Linux System for beginners in your hand like having the world in your arm, info in it is not ridiculous one particular. We can say that no reserve that offer you world in ten or fifteen tiny right but this guide already do that. So , this is certainly good reading book. Hello Mr. and Mrs. active do you still doubt that will?

#### **Steve Franklin:**

As a college student exactly feel bored in order to reading. If their teacher expected them to go to the library or to make summary for some e-book, they are complained. Just minor students that has reading's soul or real their interest. They just do what the teacher want, like asked to go to the library. They go to generally there

but nothing reading very seriously. Any students feel that examining is not important, boring in addition to can't see colorful photos on there. Yeah, it is to become complicated. Book is very important for you. As we know that on this period of time, many ways to get whatever we wish. Likewise word says, ways to reach Chinese's country. So , this Linux Command Line: The Best Introduction to the Linux System for beginners can make you experience more interested to read.

## **Download and Read Online Linux Command Line: The Best Introduction to the Linux System for beginners William Rowley #IY4D0N8GJKS**

### **Read Linux Command Line: The Best Introduction to the Linux System for beginners by William Rowley for online ebook**

Linux Command Line: The Best Introduction to the Linux System for beginners by William Rowley Free PDF d0wnl0ad, audio books, books to read, good books to read, cheap books, good books, online books, books online, book reviews epub, read books online, books to read online, online library, greatbooks to read, PDF best books to read, top books to read Linux Command Line: The Best Introduction to the Linux System for beginners by William Rowley books to read online.

### **Online Linux Command Line: The Best Introduction to the Linux System for beginners by William Rowley ebook PDF download**

**Linux Command Line: The Best Introduction to the Linux System for beginners by William Rowley Doc**

**Linux Command Line: The Best Introduction to the Linux System for beginners by William Rowley Mobipocket**

**Linux Command Line: The Best Introduction to the Linux System for beginners by William Rowley EPub**